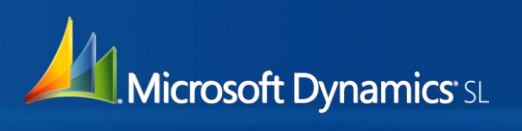

## Quick Query

Quickly access and work with information:

- Get real-time access to information with over 100 out-of-the-box queries, without relying on IT or a "technical" person.
- Filter, save and help secure the data most relevant to your role.
- Quick views enable fast access to the right level of data.
- Drill-back from a view to the original document or relevant maintenance screen.
- Create your own custom views including data from multiple sources such as 3rd-party tables or custom fields.

## Quick Query

Quickly access and work with information via Microsoft Dynamics® SL's ad hoc quick query tool. Put the power of information in your hands, on demand, without having to develop custom reports. Not static reporting – Interactive, Dynamic reporting. Easily drill down to the supporting details in Microsoft Dynamics SL.

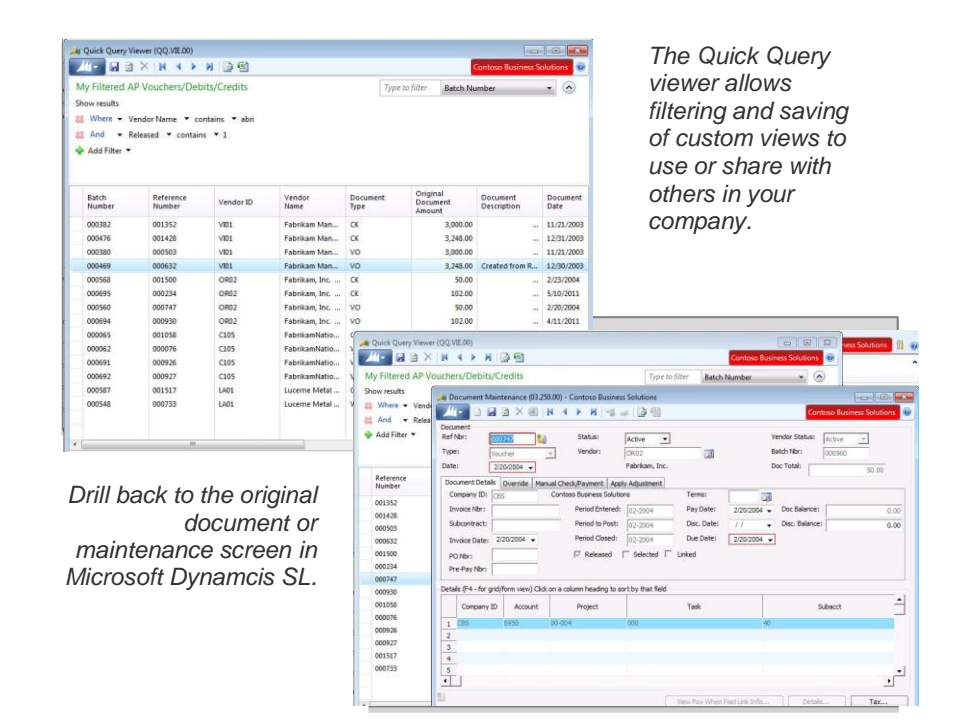

Microsoft Dynamics SL 2011 is easy to learn and use, drives value for your business and extends connections across your entire ecosystem, helping ensure that people—and the different ways they work—are your most powerful asset.

## **Microsoft Dynamics SL 2011: Built for your dynamic business**

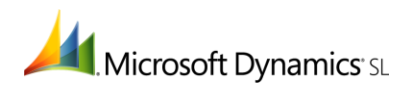

## Quick Query feature overview

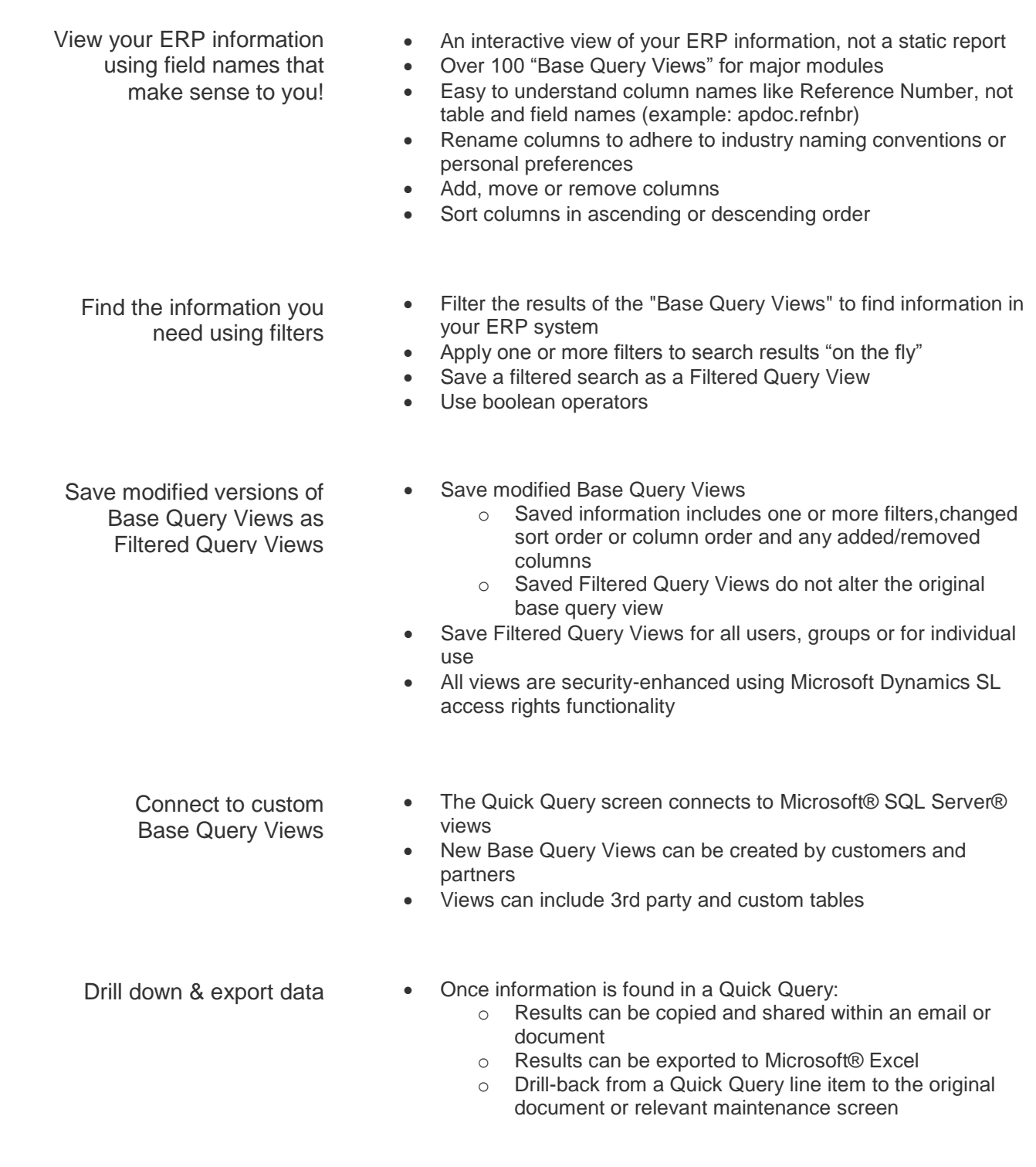